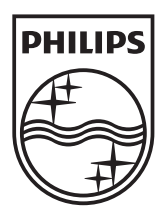

n.

© 2011 Koninklijke Philips Electronics N.V. All rights reserved. PD7032T\_12\_UM\_V1.1

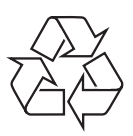

**PD7032T** 

Register your product and get support at www.philips.com/welcome

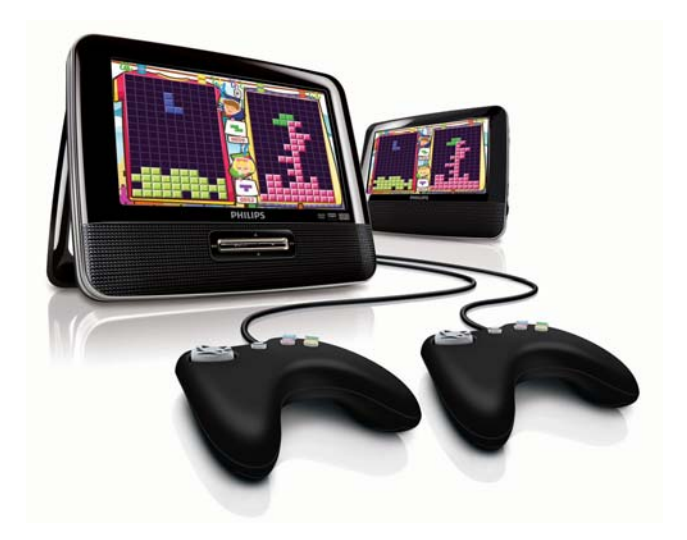

- $CS$ Příručka pro uživatele
- EL. Εγχειρίδιο χρήσης
- FI. Käyttöopas
- HU Felhasználói kézikönyv
- $PL$ Instrukcja obsługi
- Manual do utilizador PT -
- RU I Руководство пользователя
- **SK** Príručka užívateľa

# **PHILIPS**

# Índice

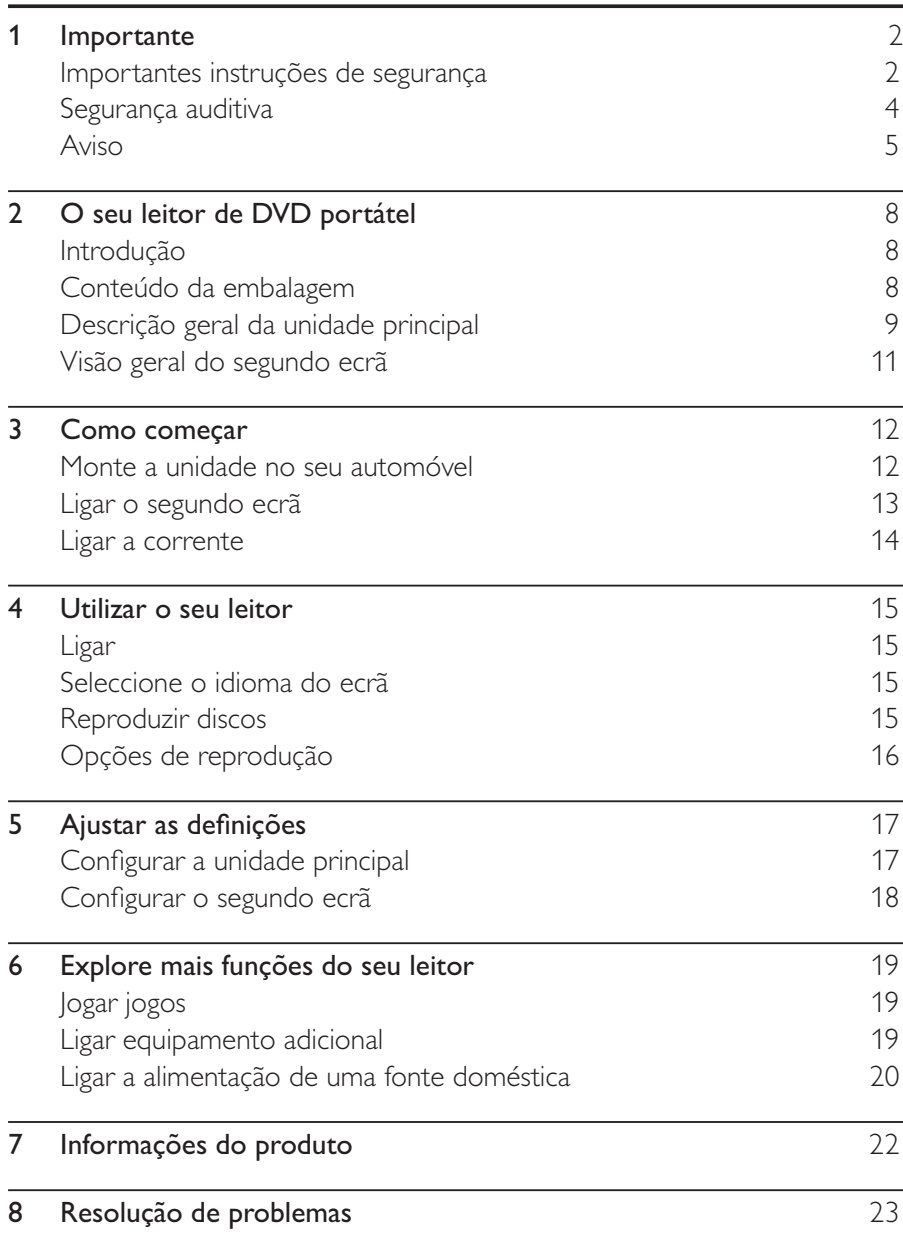

Português

### 1 Importante

### Importantes instruções de segurança

- (1) Leia estas instruções.
- (2) Guarde estas instruções.
- $\odot$ Respeite todos os avisos.
- E Siga todas as instruções.
- $\circledS$ Não use o aparelho perto de água.
- $\odot$ Limpe-o apenas com um pano seco.
- $(7)$ Não bloqueie as ranhuras de ventilação. Instale-o de acordo com as instruções do fabricante.
- $(8)$ Não o instale perto de fontes de calor como radiadores, condutas de ar quente, fogões ou outros aparelhos (incluindo amplificadores) que emitam calor.
- $(9)$ Evite que o cabo de alimentação seja pisado ou de algum modo manipulado, sobretudo nas fichas, receptáculos e no ponto de saída do aparelho.
- $(10)$ Use apenas acessórios especificados pelo fabricante.
- $(11)$ Use apenas o suporte, suporte móvel, tripé ou mesa especificados pelo fabricante ou fornecidos com o aparelho. Em caso de utilização de um suporte móvel, tenha cuidado ao mover o suporte móvel/aparelho de modo a evitar quedas que possam resultar em ferimentos.

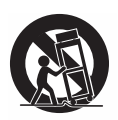

(12) Desligue o aparelho durante a ocorrência de trovoadas ou quando não o utilizar por longos períodos.

- $(13)$  Solicite sempre assistência junto de pessoal qualificado. É necessária assistência quando o aparelho foi de algum modo danificado – por exemplo, danos no cabo ou ficha de alimentação, derrame de líquidos ou introdução de objectos no interior do aparelho, exposição do aparelho a chuva ou humidade, funcionamento anormal do aparelho ou queda do mesmo.
- $(14)$  O aparelho não deve ser exposto a gotas ou salpicos de líquidos.
- **①** Não coloque quaisquer fontes de perigo em cima do aparelho (por exemplo, objectos com líquidos ou velas acesas).
- $(16)$ Não permita que as crianças utilizem sem vigilância aparelhos eléctricos. Não permita que crianças ou adultos com capacidades físicas, sensoriais ou mentais reduzidas, ou pessoas com falta de experiência/ conhecimento, utilizem aparelhos eléctricos sem vigilância.

### Atenção

• A utilização de controlos ou ajustes no desempenho de procedimentos para além dos que são aqui descritos pode resultar em exposição perigosa à radiação ou funcionamento de risco

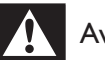

### Aviso

- Nunca retire o revestimento do aparelho.
- Nunca lubrifique nenhum componente deste aparelho.
- Nunca coloque este aparelho em cima de outros aparelhos eléctricos.
- · Mantenha este aparelho afastado de luz solar directa, fontes de chamas sem protecção ou fontes de calor.
- Nunca olhe para o raio laser no interior deste aparelho.
- · Garanta o acesso fácil ao cabo ou tomada de alimentação ou ao adaptador de corrente para que possa desligar o aparelho da corrente.

### Segurança auditiva

#### Ouca a um volume moderado.

- A utilização de auscultadores com o volume alto pode prejudicar a sua audição. Este produto pode produzir sons em gamas de decibéis que podem provocar perda de audição numa pessoa normal, mesmo que a exposição seja inferior a um minuto. As gamas de decibéis superiores destinam-se a pessoas que possam sofrer de perda de audicão.
- O som pode ser enganador. Com o tempo, o "nível de conforto" da sua audição adapta-se a volumes de som superiores. Deste modo, após uma audição prolongada, um som considerado "normal" pode na verdade ser um som alto e prejudicial para a audição. Para evitar que isto aconteça, defina o volume num nível seguro antes de os seus ouvidos se adaptarem e deixe ficar.

#### Para estabelecer um nível de volume seguro:

- Regule o controlo de volume para uma definição baixa.
- Aumente ligeiramente o som até que o nível de som seja confortável e nítido, sem distorção.

#### Ouça durante períodos de tempo razoáveis:

- A exposição prolongada ao som, mesmo em níveis normalmente "seguros", também pode causar a perda de audição.
- Certifique-se de que utiliza o seu equipamento de forma sensata e que efectua as devidas pausas.

#### Certifique-se de que respeita as seguintes directrizes ao utilizar os auscultadores

- Ouça a um volume moderado durante períodos de tempo razoáveis.
- Tenha cuidado para não ajustar o volume à medida que a sua audição se adapta.
- Não aumente o volume de forma a que não consiga ouvir o que se passa à sua volta.
- Deve ter cuidados especiais ou deixar de utilizar temporariamente o dispositivo em situações potencialmente perigosas. Não utilize auscultadores durante a condução de um veículo motorizado, ao andar de bicicleta ou skate, etc.; pode constituir um perigo para o trânsito e é ilegal em muitas zonas.

# Aviso  $C \in$

Este produto cumpre os requisitos de interferências de rádio da União Europeia.

Quaisquer alterações ou modificações feitas a este dispositivo que não sejam expressamente aprovadas pela Philips Consumer Lifestyle poderão anular a autoridade do utilizador para operar o equipamento.

### Reciclagem

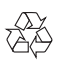

O produto foi concebido e fabricado com materiais e componentes de alta qualidade, que podem ser reciclados e reutilizados.

Quando observar o símbolo de um caixote do lixo traçado afixado num produto, significa que o produto é abrangido pela Directiva Europeia  $2002/96/CF$ 

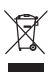

Nunca elimine este produto juntamente com os resíduos domésticos. Informe-se sobre o sistema de recolha selectiva local relativamente a produtos eléctricos e electrónicos. A eliminação correcta do seu produto antigo ajuda a evitar potenciais consequências negativas para o ambiente e para a saúde humana.

### Informações ambientais

Omitiram-se todas as embalagens desnecessárias. Procurámos embalar o produto para que simplificasse a sua separação em três materiais: cartão (embalagem), espuma de poliestireno (protecção) e polietileno (sacos, folha de espuma protectora).

O sistema é constituído por materiais que podem ser reciclados e reutilizados se desmontados por uma empresa especializada. Cumpra os regulamentos locais no que respeita à eliminação de embalagens, pilhas gastas e equipamentos obsoletos.

A realização de cópias não autorizadas de material protegido contra cópia, incluindo programas informáticos, ficheiros, difusões e gravações de som, pode constituir uma violação dos direitos de autor e ser ónus de uma ofensa criminal. Este equipamento não deve utilizado para tais fins. A gravação e reprodução de material podem exigir autorização. Consulte o Copyright Act 1956 e as Performer's Protection Acts 1958 a 1972. Este item incorpora tecnologia de protecção contra cópia protegida pelas patentes dos E.U.A. e outros direitos de propriedade intelectual da Rovi Corporation. A manipulação e a alteração são proibidas.

#### **DOLBY DIGITAL**

Fabricado sob licença da Dolby Laboratories.

"Dolby" e o símbolo de duplo D são marcas comerciais da Dolby Laboratories

### **DIVX**

DivX®, DivX Certified® e os logótipos associados são marcas comerciais da DivX, Inc., sendo utilizadas sob licenca.

SOBRE O VÍDEO DIVX: DivX<sup>®</sup> é um formato digital de vídeo criado pela DivX, Inc. Este é um dispositivo oficial DivX Certified® para reproduzir vídeos DivX. Visite divx.com para mais informações e ferramentas de software para converter os seus ficheiros em vídeo DivX.

SOBRE O DIVX VIDEO-ON-DEMAND: Este dispositivo DivX Certified® tem de ser registado para poder reproduzir filmes DivX de Video-on-Demand (VOD) comprados. Para obter o seu código de registo, localize a secção DivX VOD no menu de configuração do dispositivo. Visite vod. divX.com para mais informações sobre como concluir o seu registo. Abrangido por uma ou várias das seguintes patentes dos E.U.A.: 7 295 673; 7 460 668; 7 515 710; 7 519 274

Este aparelho inclui esta etiqueta:

n.

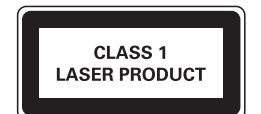

# 2 O seu leitor de DVD portátel

Parabéns pela compra do seu produto e bem-vindo à Philips! Para tirar o máximo partido da assistência oferecida pela Philips, registe o seu produto em: www.philips.com/welcome.

### Introdução

O seu leitor de DVD portátil reproduz discos de vídeo digital em conformidade com o padrão de vídeo DVD universal. Poderá assim desfrutar de filmes com a qualidade de imagem do cinema e som estéreo ou multicanais (dependendo do disco e da configuração da reprodução). É ainda possível seleccionar a banda sonora, os idiomas de legendas e vários ângulos de visualização (mais uma vez, dependendo do disco). Para além disso, pode restringir a reprodução de discos não adequados a crianças. O leitor de DVD reproduz os seguintes discos (incluindo CD-R, CD-RW, DVD±R e DVD±RW):

- DVD-Video
- Vídeo CD
- CD áudio
- $MP3 (CD)$
- **DivX**
- Discos com ficheiros JPEG

## Conteúdo da embalagem

Verifique e identifique o conteúdo da embalagem:

- 1 unidade principal
- 1 Segundo ecrã
- 1 Transformador de CA, ASUC12E-090080 (Philips)
- 1 Adaptador para automóvel
- 1 Cabo AV  $\bullet$
- Bolsa  $TUV \times 2$  $\bullet$
- 2 Controladores de jogo
- 1 Manual do Utilizador  $\bullet$
- $\bullet$ 1 Disco do jogo

#### $\beta$ PT

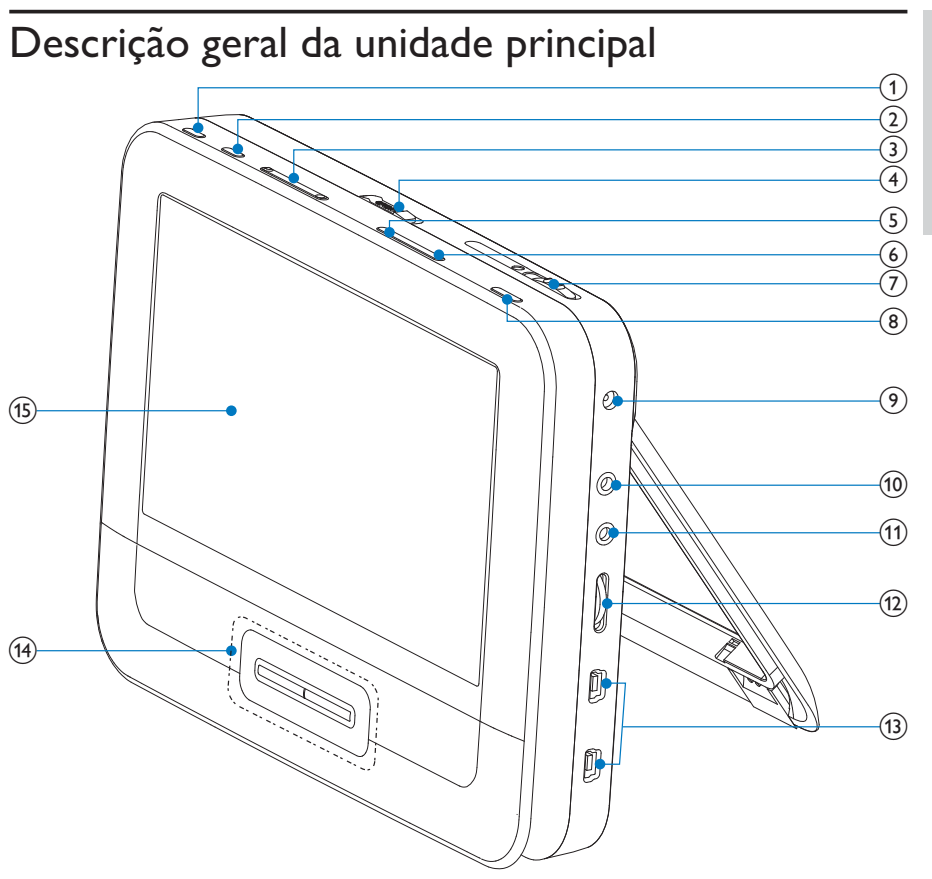

#### (1) BRIGHTNESS

- : Aiustar o brilho do ecrã.
- $(2)$  SETUP
	- : Aceder ou sair do menu de configuração.
- $\circled{3}$  $|A, F|$ 
	- : Avanca para o título, capítulo ou faixa anterior ou seguinte.
- $(4)$  OPEN $\blacktriangleright$ 
	- : Abre a gaveta do disco.
- **(5) DISC MENU** 
	- : Para DVD, acede ou sai do menu do disco.
- Para VCD, liga ou desliga ou modo PBC (Controlo da  $\bullet$ Reprodução).
- Para VCD versão 2.0 ou SVCD com PBC ligado, regressa ao menu.
- Para discos de jogos, volta à lista de jogos.
- $(6)$  OPTION
	- Acede às opções relacionadas com a selecção ou actividade actual.
- $(7)$  ON/OFF
	- Liga/desliga o leitor de DVD.
- $(8)$  AV MODE
	- Alterna entre os modos PAL e NTSC.
- $(9)$  DC IN
	- Tomada de alimentação.
- $(10)$  AV OUT  $\bullet$ 
	- Ficha de saída de áudio/vídeo.
- $(1)$ ∩
	- Tomada para os auscultadores.
- $(12)$  VOL +/-
	- Aumenta ou diminui o volume.
- $(13)$  GAME 1P/2P
	- Porta dos controladores de jogo.

#### $(14)$  $\blacktriangle$ ,  $\nabla$ , 44,  $\nabla$

- Navega pelos menus.
- Para jogos, funciona como as teclas direccionais do controlador de jogo 1.

### **44 DE**

Procura para trás/para a frente a diferentes velocidades.

### $\blacktriangleright$   $\blacksquare$   $\bigcirc$   $\kappa$

- Confirma uma entrada ou selecção.
- Inicia, pausa ou retoma a reprodução do disco.
- Para jogos, funciona como o botão OK do controlador de jogo  $\mathbf{1}$ .
- Pára a reprodução do disco.

#### $10$ PT

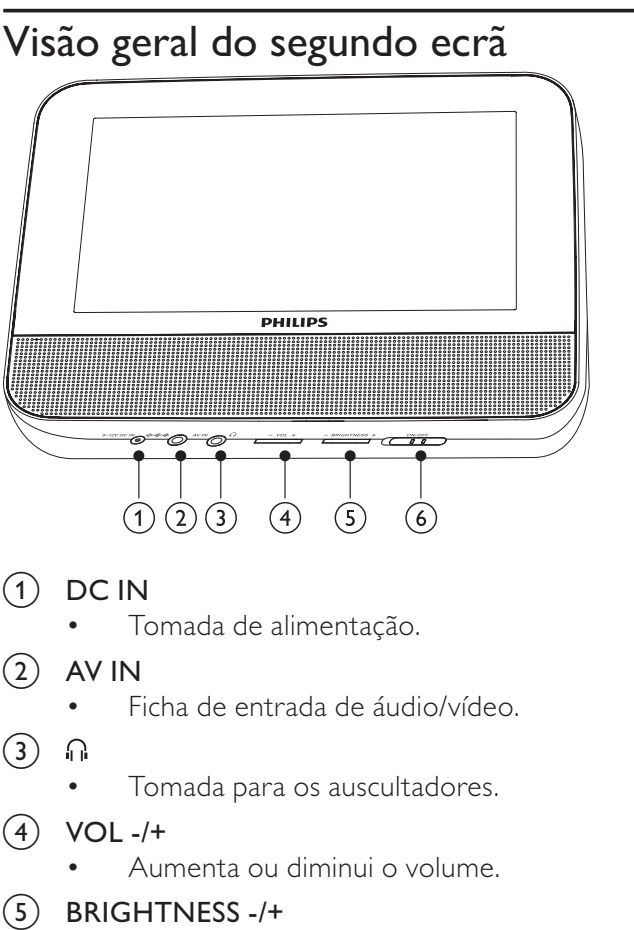

- Ajustar o brilho do ecrã.
- $(6)$  OFF/ON
	- Liga/desliga o segundo ecrã.

#### $\mathbf{3}$ Como começar

### Atenção

- Utilize os controlos apenas como indicado neste manual do utilizador.
- · Siga as instruções neste capítulo por ordem.

Se contactar a Philips, ser-lhe-ão pedidos os números de modelo e série do seu leitor. Os números de modelo e de série encontram-se na parte inferior do seu leitor. Anote os números aqui:

### Monte a unidade no seu automóvel

Para utilizar o leitor no seu automóvel, fixe a unidade principal e o segundo ecrã na parte posterior do encosto da cabeça do banco dianteiro.

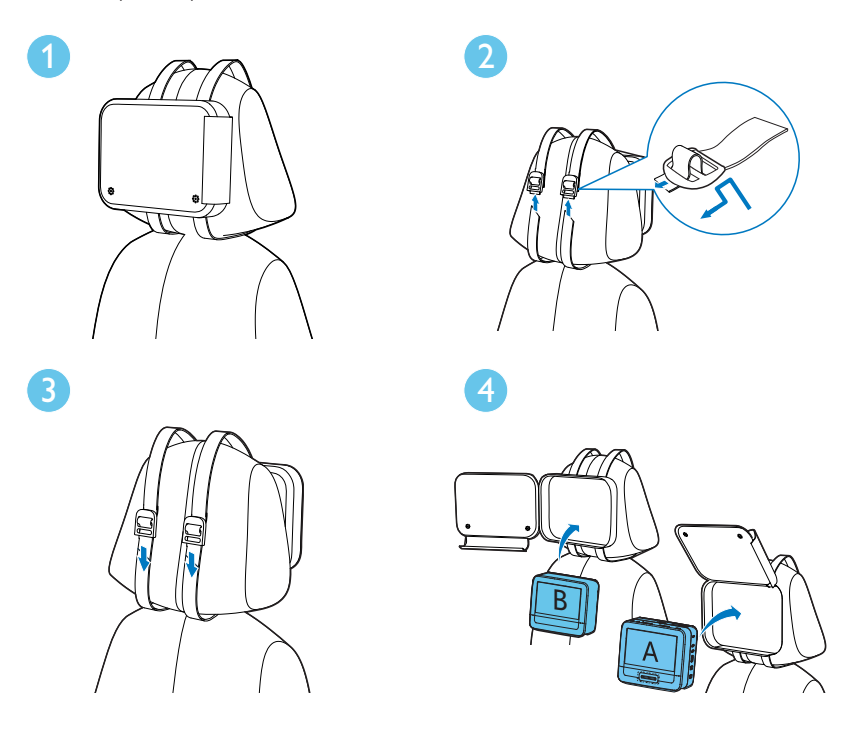

Português

[A]: Unidade principal

[B]: Segundo ecrã

- 1 Posicione a bolsa na parte posterior do encosto da cabeça.
- $\overline{2}$ Ajuste a posição da bolsa e passe a tira pela fivela, como indicado.
- $\overline{3}$ Puxe a tira para fixar a bolsa no encosto da cabeça.
- $\overline{\mathbf{4}}$ Coloque a unidade principal na bolsa.
	- Para fixar o segundo ecrã, repita os passos acima.

### Ligar o segundo ecrã

Atenção

· Desligue o seu leitor antes de ligar o segundo ecrã.

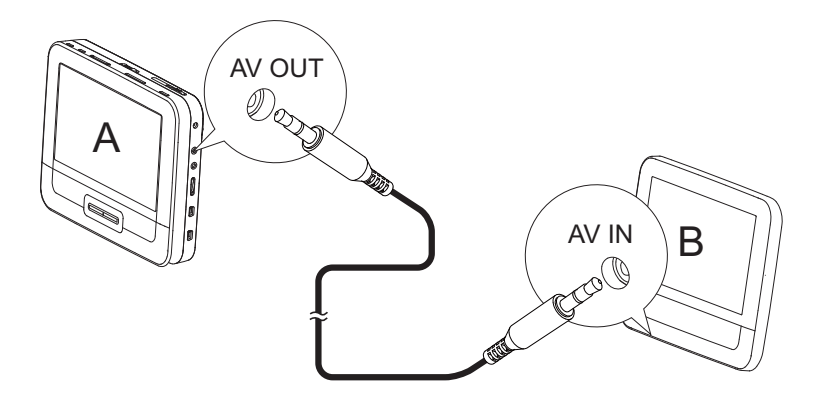

A: unidade principal; B: segundo ecrã

- 1 Ligue o cabo AV fornecido:
	- à entrada AV OUT na unidade principal.
	- à entrada AV IN no segundo ecrã.

### Ligar a corrente

### Atenção

- · Risco de danos no produto! Certifique-se de que a tensão da fonte de alimentação corresponde à tensão indicada na parte posterior ou inferior do leitor.
- · Risco de choque eléctrico! Ao desligar o transformador de CA, retire sempre a ficha da tomada puxando pela própria ficha. Nunca puxe pelo cabo.

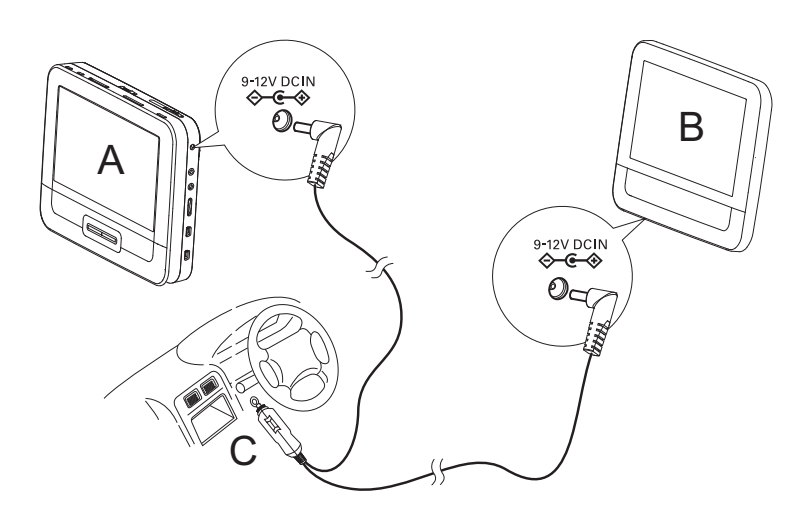

A: unidade principal; B: segundo ecrã; C: tomada do isqueiro do automóvel

- 1 Ligue cada uma das extremidades do conector duplo do cabo de CA à entrada DC IN na unidade principal.
- $\mathbf{2}$ Ligue a outra extremidade do conector duplo do cabo de CA à entrada DC IN no segundo ecrã.
- $\overline{3}$ Ligue a extremidade de união do conector à tomada do isqueiro do automóvel

#### Utilizar o seu leitor 4

### Ligar

- 1 Deslize o interruptor ON/OFF na unidade principal para a posição ON.
	- Parar ligar o segundo ecrã, deslize o interruptor OFF/ON no mesmo para a posição ON.

### Seleccione o idioma do ecrã

Pode escolher outro idioma para o texto apresentado no ecrã.

- 1 Prima SETUP. → O menu de configuração é apresentado.
- $\mathbf{2}^{\mathsf{I}}$ Vá para [General] > [Language].
- $\overline{3}$ Prima  $\triangle$  para seleccionar uma opção do idioma.
- $\overline{4}$ Prima > II/OK para confirmar.
- 5 Prima SETUP para sair.

### Reproduzir discos

- 1 Deslize OPEN na unidade principal.
- $\overline{2}$ Introduza o disco com a etiqueta virada para cima.
- 3 Empurre para fechar o compartimento do disco.
	- A reprodução começa automaticamente. Caso contrário, prima  $\blacktriangleright$   $\blacksquare$   $\vee$   $\vee$   $\vee$
	- Se for apresentado um menu, seleccione um item e prima**>II**  $\bullet$ /**OK** para iniciar a reprodução.
	- Para pausar, prima > IVOK. Prima novamente para retomar a reprodução.
	- Para parar, prima duas vezes.
	- Para seleccionar o item anterior/seguinte, prima l< ou Dl.
	- Para iniciar a pesquisa em vídeo/áudio, prima < ou > uma ou mais vezes.

## Opções de reprodução

- 1 Durante a reprodução, prima OPTIONS para seleccionar opções de reprodução.
- $\overline{2}$ Siga as instruções no ecrã.

#### Ajustar as definições 5

### Configurar a unidade principal

Para maximizar a sua experiência, utilize SETUP para ajustar as suas definições.

1 Prima SETUP.

- → O menu de configuração é apresentado.
- $\overline{2}$ Utilize as teclas de navegação para seleccionar uma opção e prima IVOK para confirmar.
	- Para voltar à página anterior, prima <

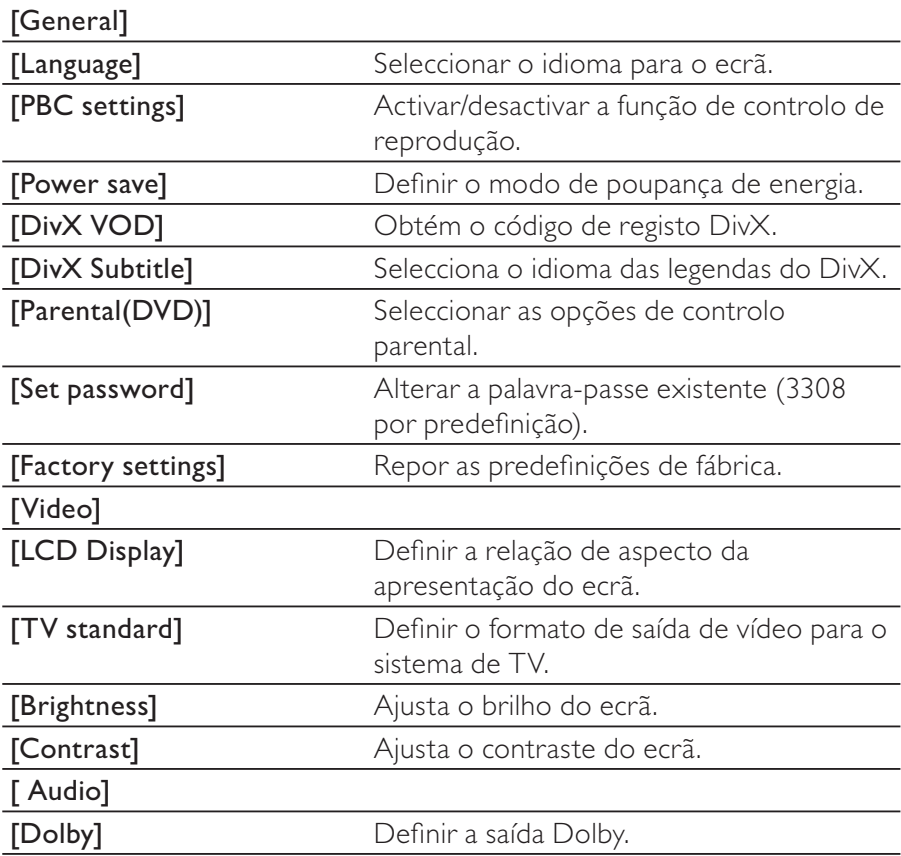

[Version]

Consultar informação sobre a versão.

 $\overline{3}$ Prima SETUP para sair.

### Configurar o segundo ecrã

Pode também configurar o segundo ecrã.

- Para ajustar o nível de volume do segundo ecrã, prima VOL -/+ no  $\bullet$ mesmo.
- Para ajustar o brilho do segundo ecrã, prima BRIGHTNESS -/+ no  $\bullet$ mesmo.

### Explore mais funções do seu leitor 6

## logar jogos

Pode ligar os controladores de jogo fornecidos ao leitor para jogar jogos.

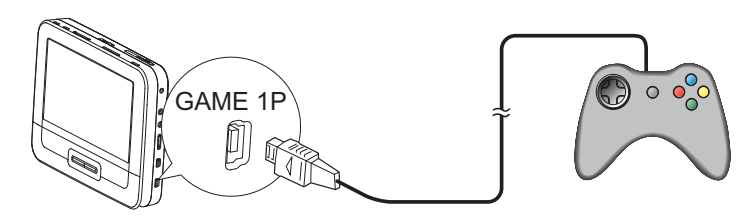

- 1 Ligue o controlador de jogo a GAME 1P.
	- Para jogos com dois jogadores, ligue o outro controlador de jogo a GAME 2P.
- Carregue o disco de jogo fornecido no leitor.  $2<sup>1</sup>$ 
	- $\rightarrow$  É apresentada a lista de jogos.
- Prima △/▼ no controlador de jogo de GAME 1P para seleccionar 3 um jogo e prima o botão vermelho neste controlador de jogo para começar a jogar.
	- Para voltar à lista de jogos, prima o botão 5 no controlador de jogo de GAME 1P.

## Ligar equipamento adicional

### Atenção

• Desligue o seu leitor antes de ligar qualquer equipamento adicional.

Pode ligar o leitor a um TV ou amplificador para desfrutar de DVDs ou Karaoke

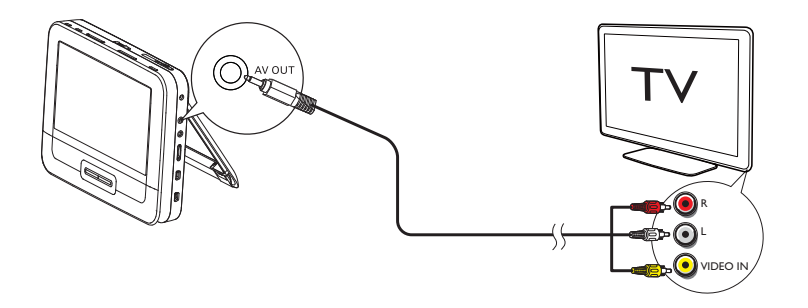

- 1 Ligue um cabo AV (não fornecido)
	- à saída AV OUT deste leitor.
	- às entradas áudio/vídeo do seu televisor.
- $\mathcal{P}$ Combine as cores do cabo AV com as entradas:
	- o cabo amarelo é para a entrada de vídeo
	- os cabos vermelho/branco são para as entradas de áudio.

### Ligar a alimentação de uma fonte doméstica

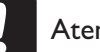

### Atenção

- · Risco de danos no produto! Certifique-se de que a tensão da fonte de alimentação corresponde à tensão indicada na parte posterior ou inferior do leitor.
- · Risco de choque eléctrico! Ao desligar o transformador de CA, puxe sempre a ficha da tomada. Nunca puxe pelo cabo.

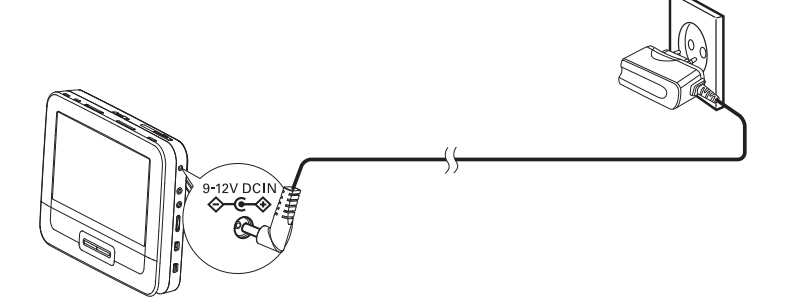

- 1 Ligue o cabo do transformador à:
- $20<sup>2</sup>$ PT

à entrada DC IN na unidade principal.  $\bullet$ 

л.

à tomada eléctrica.  $\bullet$ 

Português

#### $\overline{7}$ Informações do produto

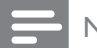

Nota

· As informações do produto estão sujeitas a alterações sem aviso prévio.

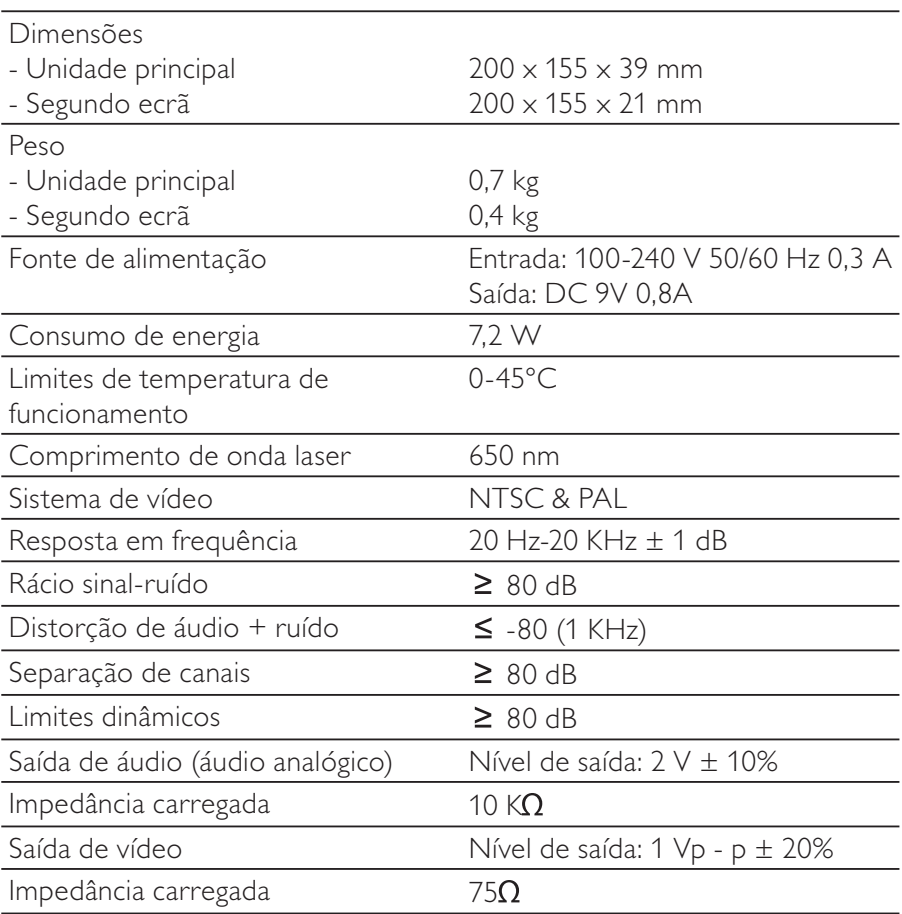

#### 8 Resolução de problemas

## Aviso

· Risco de choque eléctrico. Nunca retire o revestimento do leitor.

Para manter a validade da garantia, nunca tente reparar o sistema por sua iniciativa.

Se tiver problemas na utilização do leitor, verifique os seguintes pontos antes de pedir assistência. Se o problema persistir, registe o seu leitor e obtenha assistência em www.philips.com/welcome.

#### Sem corrente

- Verifique se ambas as fichas do cabo de alimentação estão correctamente ligadas.
- Assegure-se de que há alimentação no isqueiro do automóvel ou na tomada de CA.

#### Sem som

Certifique-se de que o cabo AV está ligado correctamente.

#### Imagem distorcida

- Limpe o disco. Com um pano limpo, macio e sem fibras, limpe o disco do exterior para o centro.
- Certifique-se de que o formato de saída de vídeo do disco é compatível com o televisor.
- Mude o formato de saída de vídeo de modo a corresponder ao televisor ou programa.
- O ecrã LCD é fabricado utilizando tecnologia de alta precisão. No entanto, poderá ver pequenos pontos pretos e/ou brilhantes (vermelhos, azuis ou verdes). Este fenómeno é um resultado normal do processo de fabrico e não indica qualquer funcionamento incorrecto.

#### Impossível reproduzir o disco

- Certifique-se de que a etiqueta do disco se encontra voltada para cima.
- Limpe o disco. Com um pano limpo, macio e sem fibras, limpe o  $\bullet$ disco do exterior para o centro.
- Confirme se o disco está avariado, inserindo um outro disco.

#### O leitor está quente.

A superfície do leitor aquece quando o utiliza por períodos prolongados. Isto é normal.